# 102-500<sup>Q&As</sup>

LPIC-1 Exam 102 - Part 2 of 2 - version 5.0

### Pass Lpi 102-500 Exam with 100% Guarantee

Free Download Real Questions & Answers **PDF** and **VCE** file from:

https://www.leads4pass.com/102-500.html

100% Passing Guarantee 100% Money Back Assurance

Following Questions and Answers are all new published by Lpi Official Exam Center

Instant Download After Purchase

100% Money Back Guarantee

😳 365 Days Free Update

Leads4Pass

800,000+ Satisfied Customers

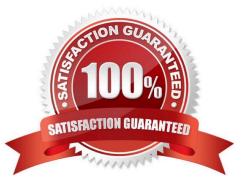

#### **QUESTION 1**

How many IP-addresses can be used for unique hosts inside the IPv4 subnet 192.168.2.128/28? (Specify the number only without any additional information.)

A. 14

- B. PlaceHolder
- C. PlaceHolder
- D. PlaceHolder
- Correct Answer: A

#### **QUESTION 2**

By default, the contents of which directory will be copied to a new user\\'s home directory when the account is created by passing the -m option to the useradd command? (Specify the full path to the directory.)

- A. /etc/skel
- B. PlaceHolder
- C. PlaceHolder
- D. PlaceHolder
- Correct Answer: A

#### **QUESTION 3**

Which of the following fields are available in both the global /etc/crontab file as well as in user-specific crontab files? (Select TWO correct answers)

- A. Year
- B. Minute
- C. Username
- D. Command

Correct Answer: BD

#### **QUESTION 4**

Which port is the default server port for the HTTPS protocol? (Specify the port number using digits.)

- A. 443
- B. PlaceHolder
- C. PlaceHolder
- D. PlaceHolder
- Correct Answer: A

#### **QUESTION 5**

To prevent a specific user from scheduling tasks with at, what should the administrator do?

- A. Add the specific user to /etc/at.allow file.
- B. Add the specific user to [deny] section in the /etc/atd.conf file.
- C. Add the specific user to /etc/at.deny file.
- D. Add the specific user to nojobs group.
- E. Run the following: atd --deny [user].

Correct Answer: C

#### **QUESTION 6**

Which of the following lines are valid in the file /etc/hosts? (Choose TWO correct answers.)

- A. 2001:db8::15 www.example.com www
- B. www.example.com www 203.0.13.15
- C. 203.0.113.15 www.example.com www
- D. www.example.com,www 203.0.13.15,2001:db8::15
- E. 2003.0.113.15,2001:db8::15 www.example.com www

Correct Answer: AC

### **QUESTION 7**

Which of the following is a valid IPv6 address?

- A. 2001:db8:3241::1
- B. 2001::db8:4581::1
- C. 2001:db8:0g41::1
- D. 2001%db8%9990%%1
- E. 2001.db8.819f..1
- Correct Answer: A

#### **QUESTION 8**

Which of the following is true about IPv6?

- A. With IPv6, the TCP port numbers of most services have changed.
- B. IPv6 no longer supports broadcast addresses.
- C. IPv4 addresses can be used without any change with IPv6.
- D. IPv6 no longer supports multicast addresses.
- E. For IPv6, UDP and TCP have been replaced by the Rapid Transmission Protocol RTP.

Correct Answer: B

#### **QUESTION 9**

What output will the following command sequence produce?

echo \\'1 2 3 4 5 6\\' | while read a b c; do

echo result: \$c \$b \$a;

done

- A. result: 3 4 5 6 2 1
- B. result: 1 2 3 4 5 6
- C. result: 6 5 4
- D. result: 6 5 4 3 2 1
- E. result: 3 2 1
- Correct Answer: A

#### **QUESTION 10**

Which character in the password field of /etc/passwd is used to indicate that the encrypted password is stored in /etc/shadow?

A. \*

- В.
- C.s
- D. x

Correct Answer: D

#### **QUESTION 11**

Which command can be used to delete a group from a Linux system?

- A. groupdel
- B. groupmod
- C. groups
- D. groupedit
- Correct Answer: A

#### **QUESTION 12**

What is NOT contained in the locale setting of the operating system?

- A. currency symbol
- B. language
- C. timezone
- D. thousands separator
- Correct Answer: C

#### **QUESTION 13**

What is the main difference between the batch and at commands?

- A. The batch command will run multiple times. The at command will only run once.
- B. The batch command will run when system load is low. The at command runs at a specific time.
- C. The at command reads commands from standard input. The batch command requires a command line argument.

D. The at command e-mails results to the user. The batch command logs results to syslog.

Correct Answer: B

#### **QUESTION 14**

Which of the following programs can be used to determine the routing path to a given destination?

- A. dig
- B. netstat
- C. ping
- D. route
- E. traceroute
- Correct Answer: E

#### **QUESTION 15**

What is the difference between the commands test -e path and test -f path?

- A. They are equivalent options with the same behaviour.
- B. The -f option tests for a regular file. The -e option tests for an empty file.
- C. Both options check the existence of the path. The -f option also confirms that it is a regular file.
- D. The -f option tests for a regular file. The -e option tests for an executable file.

Correct Answer: C

Latest 102-500 Dumps

102-500 Practice Test

102-500 Braindumps